Apa In Text [Citation](http://m.inmanuals.com/go.php?q=Apa In Text Citation Internet Sources) Internet Sources >[>>>CLICK](http://m.inmanuals.com/go.php?q=Apa In Text Citation Internet Sources) HERE<<<

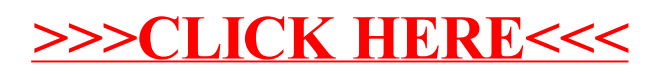